**ZHW** 

Zürcher Hochschule Winterthur

# **Einsatz eines Content-Management-Systems am Beispiel der Open-Source Software**

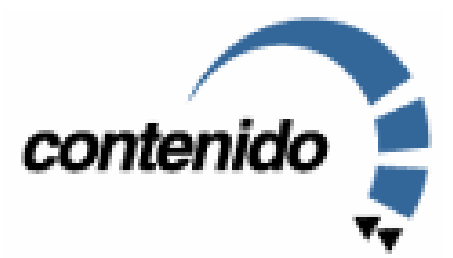

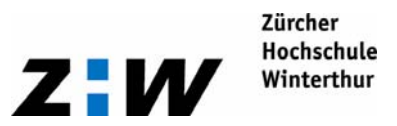

# Übersicht

■ CMS – Begriffsdefinition **Evaluationskriterien** ■ Contenido – unsere Wahl **Layout-Prinzip von Contenido DOnline Demo Fragen / Diskussion** 

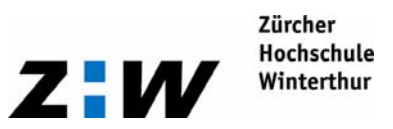

# Definition / Aufgaben eines CMS?

- System zur Verwaltung und Pflege von **Webseiten**
- Grundprinzip: Trennung von Design und Inhalt
- Einfache Bedienbarkeit durch Redakteure (keine HTML-Kenntnisse notwendig)
- Datenbankbasierte Verwaltung der Inhalte
- Automatisierung von zeitintensiven Aufgaben (Navigationsanpassung, Linkkonsistenz)

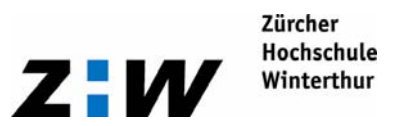

# Vorteile eines CMS

 Benutzer benötigt keine Fachkenntnisse **Einheitliches Erscheinungsbild** (Corporate Design) Dezentrale Verwaltung **■ Aktualität** Geringe Folgekosten Administrations-

Aufwand

**Zeit** 

ohne CMS

mit CMS

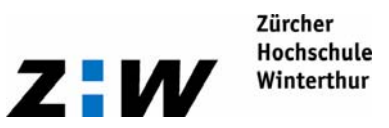

## Evaluations-Kriterien CMS Dept. T

**Muss:**

- Lizenzmodell: Open Source
- Plattform: Linux / Windows
- ▅ Webserver: Apache / IIS
- Datenbank: MySQL oder PostgreSQL
- Client-Plattform: Standard-Browser
- Skalierbar / Erweiterbar
- Benutzerfreundlich (WYSIWYG-Editor)

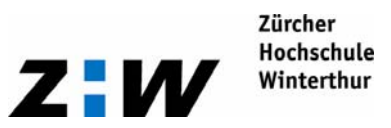

## Evaluations-Kriterien CMS Dept. T

**Nice to have:**

- **Personalisierte Bereiche**
- Workflow / Freigabeverfahren
- **N** Versionierung
- Generierung von statischen Seiten
- Verwaltung mehrsprachiger Inhalte
- Integrierte Mediendatenbank

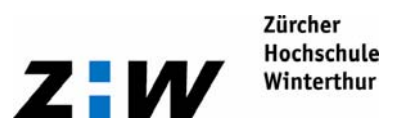

### Unsere Wahl - Contenido

- ш Serverseitiges, Open Source CMS
- Einsatzbereich KMU, Zahlreiche Referenzen
- Volldynamisch
- Basiert auf PHP und MySQL
- Inside Editing, Endanwenderfreundlich
- (Verwaltung von Frontend Usern)
- Erweiterbar durch Plugins z.B. Workflow, Newsletter, LDAP-Anbindung, etc.

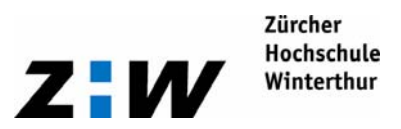

### Aufbau einer Website - Contenido-Konzept

Das Erscheinungsbild der Website wird durch 3 Elemente gesteuert:

- 1. Layout
- 2. Module
- 3. Templates

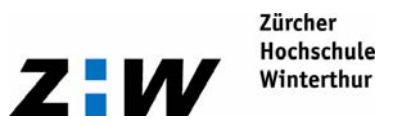

#### 1. Layout – Das Grundgerüst der Website  $|$  $|$  $\times$  $|$

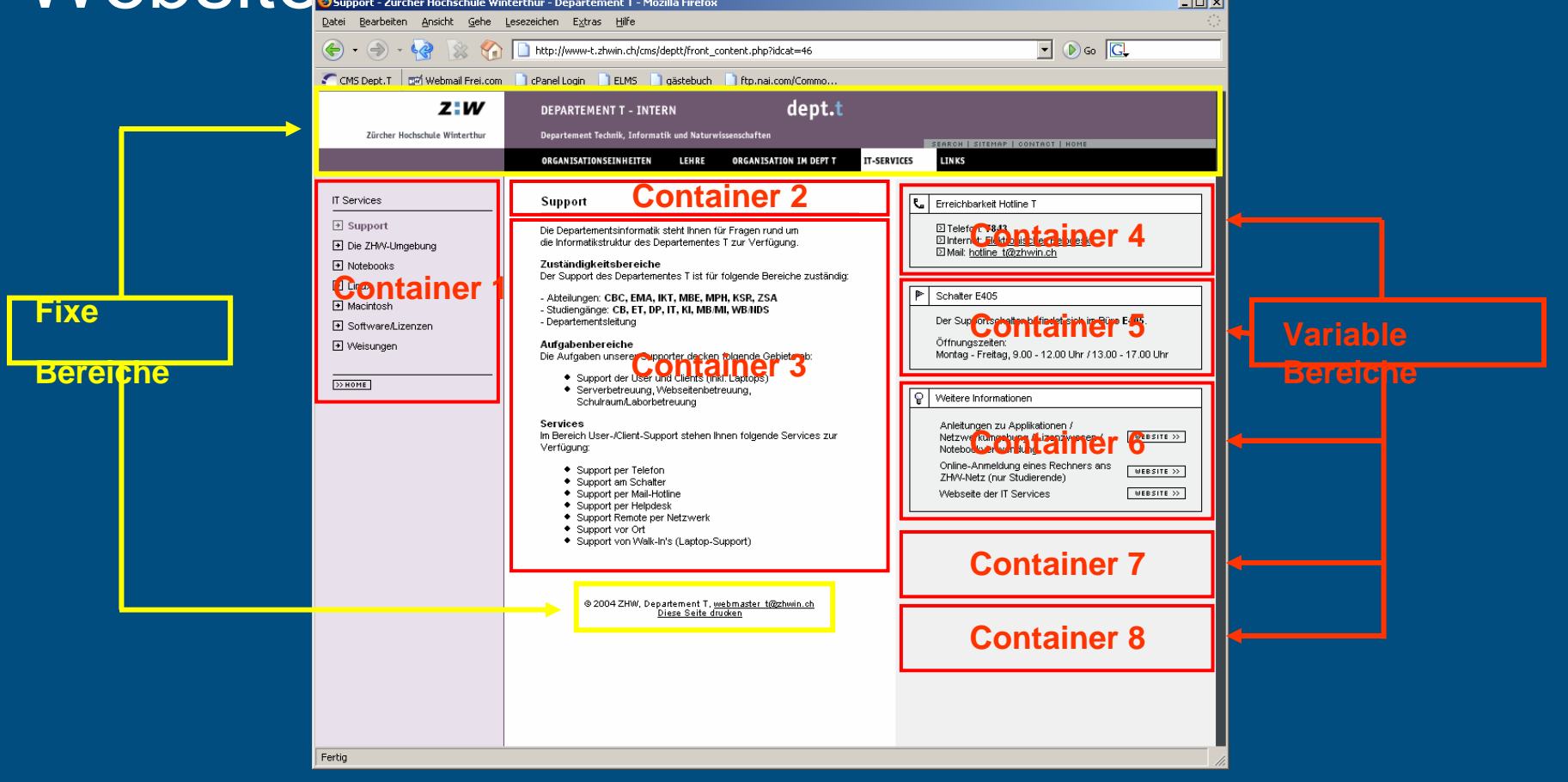

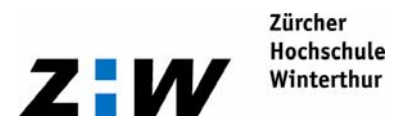

#### 1. Layout – Das Grundgerüst der Website

<table>

 $<$ tr $>$ 

<td>><img src="./lay/header\_right.gif" width=780 height="62"></td> <td>CMS\_CONTAINER[1]</td>  $\langle t \rangle$  $<$ tr $>$ <td>**CMS\_CONTAINER[2**]</td> <td>CMS\_CONTAINER[3]</td>  $\langle t \rangle$ <table>

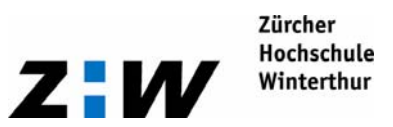

## 2. Module – Die Baukastenelemente

Beispiele: **Titel Box Navigation Sitemap Formular** 

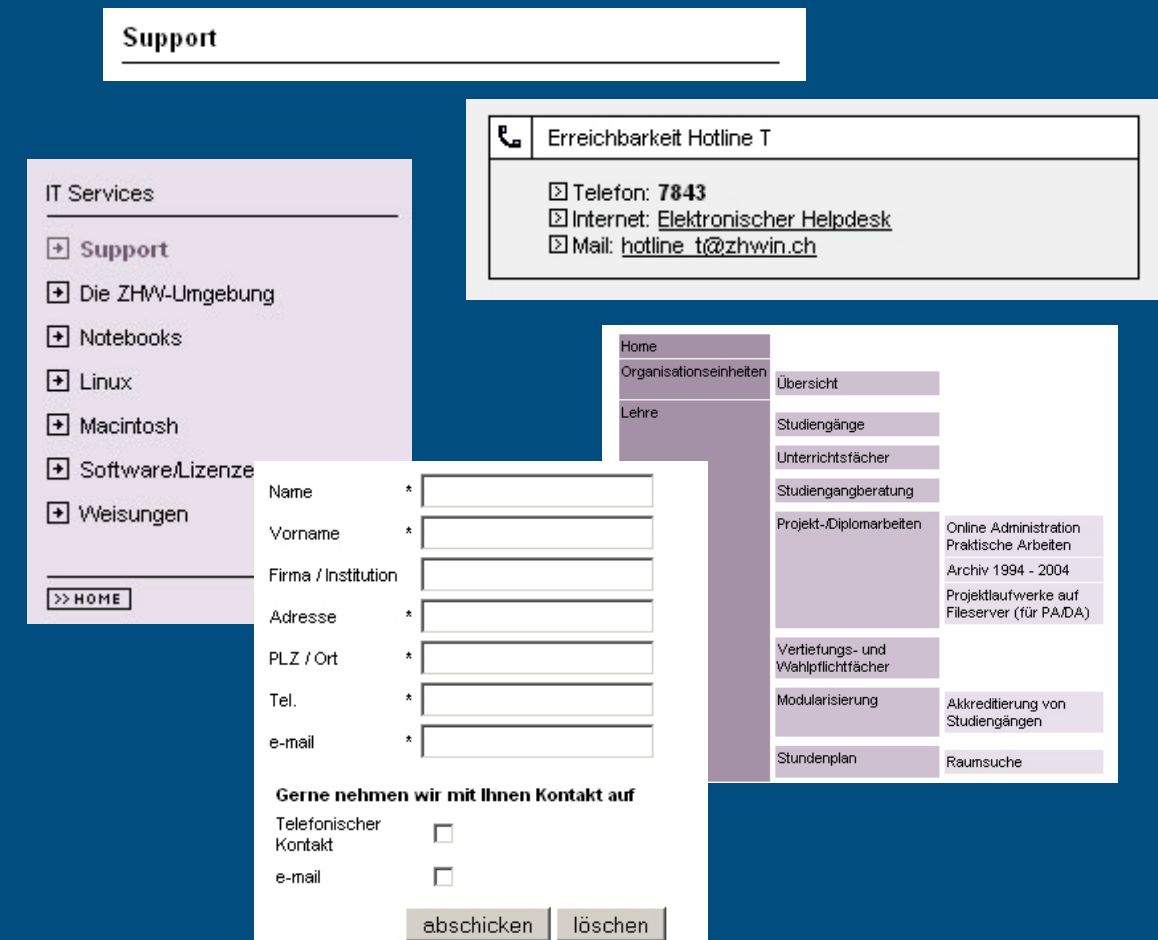

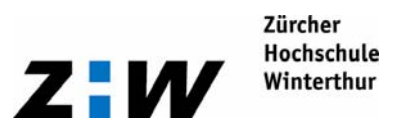

#### 3. Templates - Welches Modul in welchen Container? **Modul Header**

t.

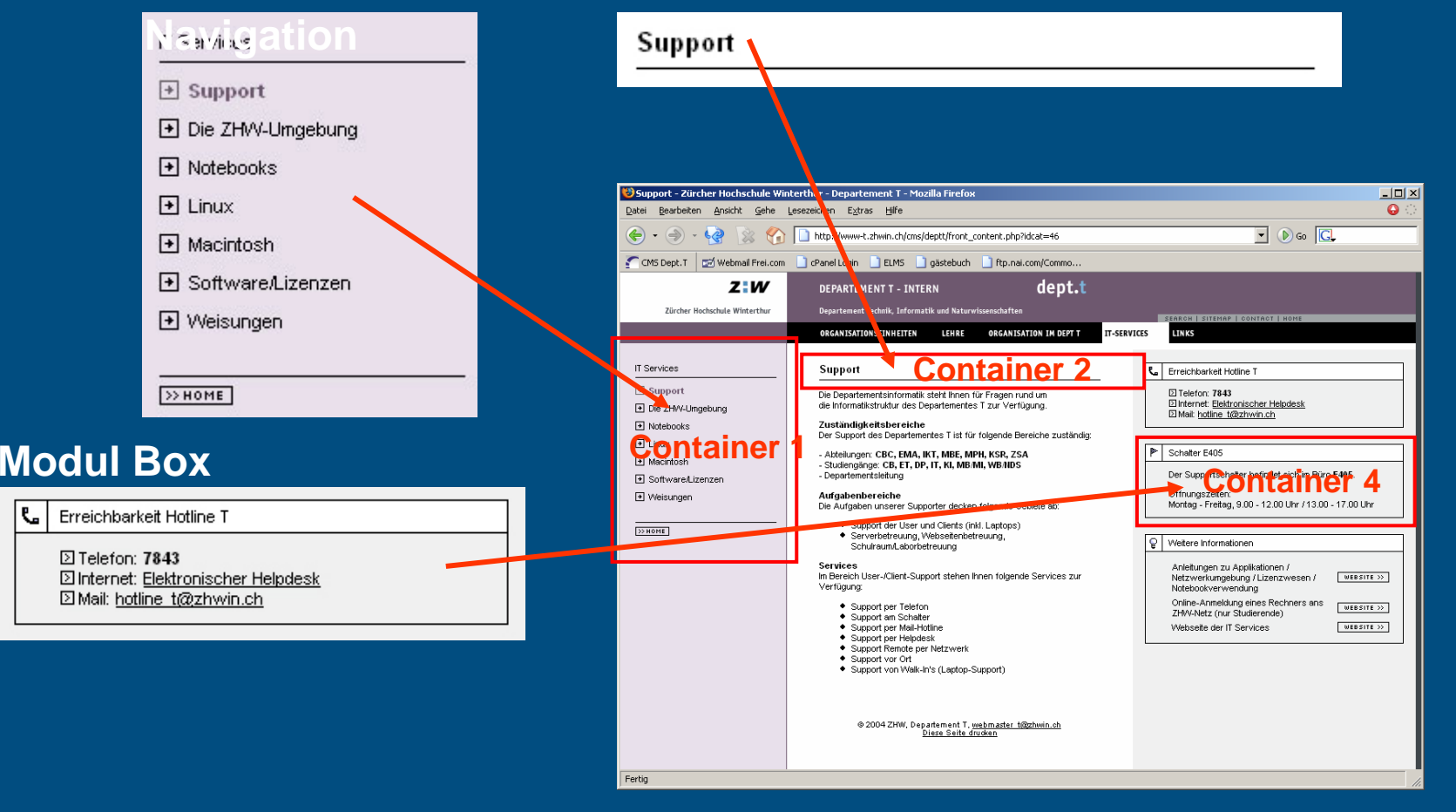

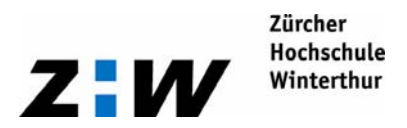

3. Templates - Welches Modul in welchen Container?

- Template = Bindeglied zwischen Layout und Modulen
- Beliebig viele Templates konfigurierbar, Baukastenprinzip
- **Leder Seite kann ein Template** zugeordnet werden

Alles klar ? Warten sie die online Demo ab :-)

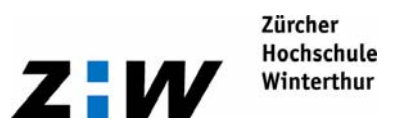

# Einsatz von Contenido an der ZHW

**Departement T - Intern:** [www-t.zhwin.ch](http://www-t.zhwin.ch/)

**Institut für Mechatronische Systeme: Institut für angewandte Informationstechnologie: Zentrum Sustainability:**

**Zentrum für Thermo-und Fluidmechanik:**

**Wissenspool E-Learning:**

**Fachgruppe Mechanisch Systeme:**

**School of Management:**

**Fach Informationssysteme:**

**Modul Kommunikationstechnik:**

[ims.zhwin.ch](http://ims.zhwin.ch/) init.zhwin.ch zsa.zhwin.ch tfe.zhwin.ch [elearning.zhwin.ch](http://elearning.zhwin.ch/) mes.zhwin.ch [som.zhwin.ch/infoboard](http://som.zhwin.ch/infoboard) wwwt.zhwin.ch/cms/ins y www-t.zhwin.ch/cms/kt2

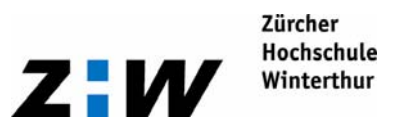

# Nützliche Links

- [www.contentmanager.de](http://www.contentmanager.de/) Ausführliche Informationen rund um Content-Management-Systeme
- [cmsmatrix.org](http://www.cmsmatrix.org/)
	- Content-Management-Systeme vergleichen
- [www.opensourcecms.com](http://www.opensourcecms.com/) CMS-Systeme online testen
- [www.contenido.de](http://www.contenido.de/) – Das vorgestellte CMS

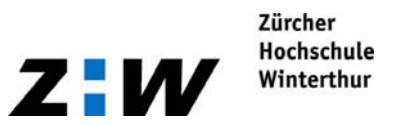

#### **Weiteres**

# ■ Online-Demo **Diskussion / Fragen**

# Danke für Ihre Aufmerksamkeit :-)